## Open pdf without button kiosk

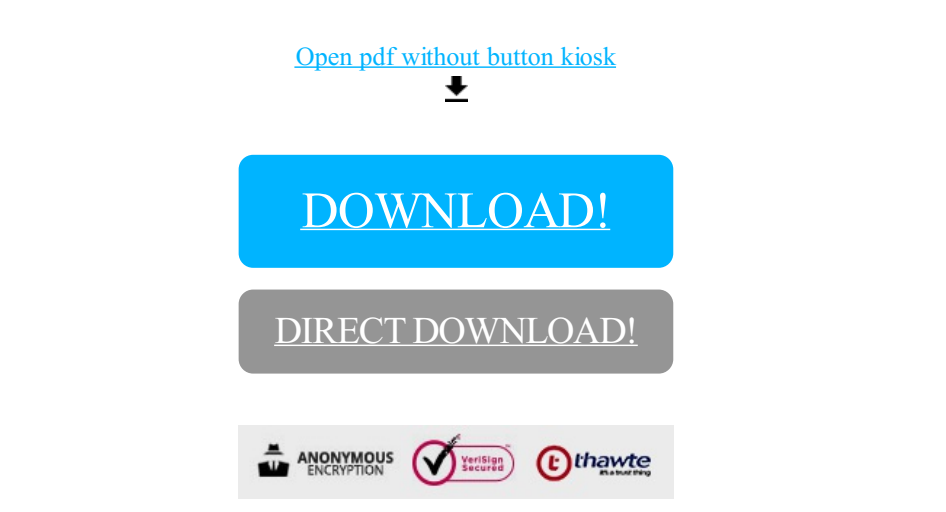

[DOWNLOAD!](http://yoztopdf.ru/78W7?id=open pdf without button kiosk)

DIRECT [DOWNLOAD!](http://yoztopdf.ru/78W7?id=open pdf without button kiosk)